**Intermediate Research Software Development Skills In Python for Earth Sciences - Manchester, 19th March 2024**

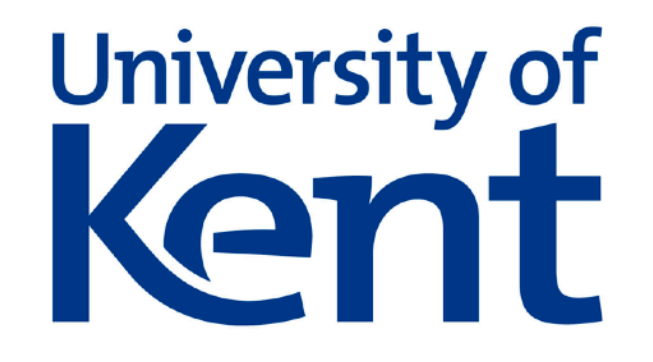

# **Using types to rule out bugs:** *Python perspective*

### **Dominic Orchard**

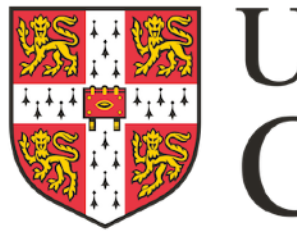

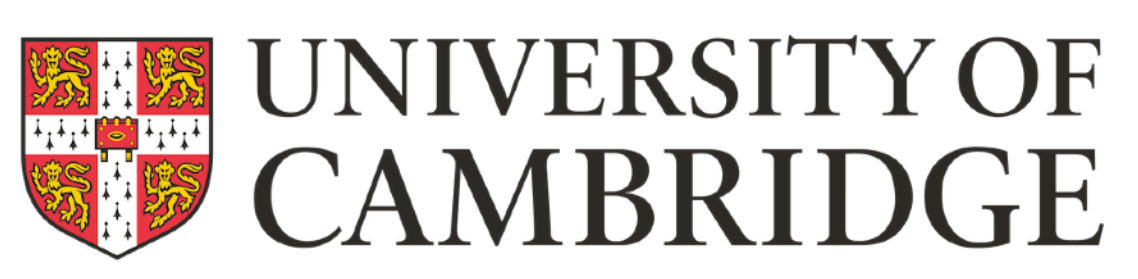

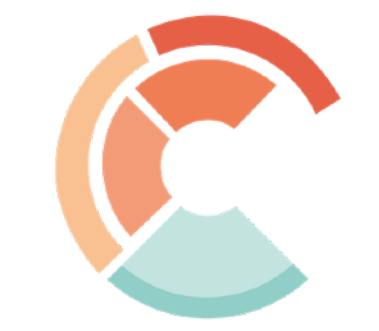

Institute of Computing for **Climate Science** 

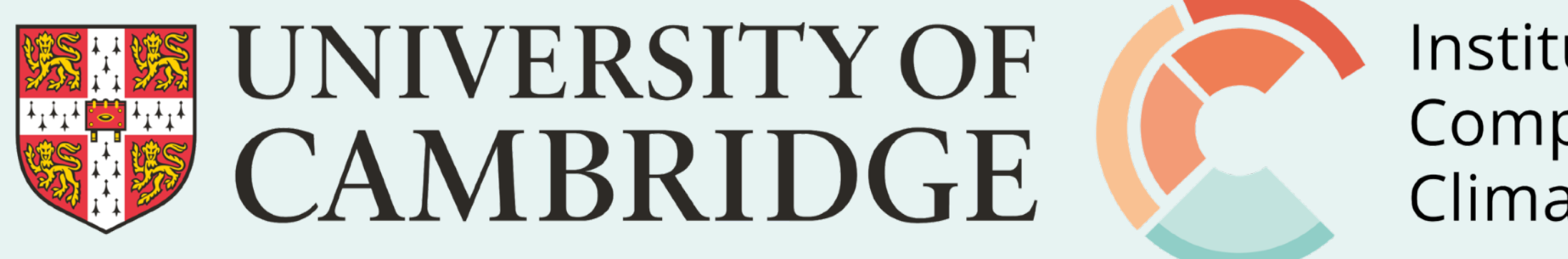

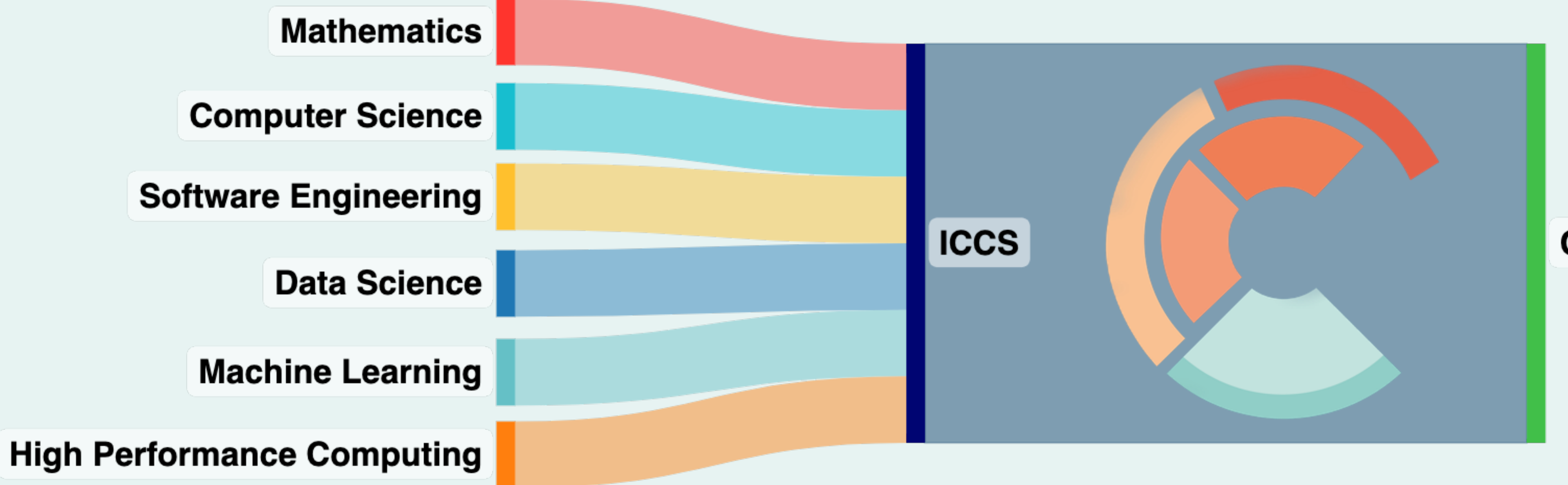

Institute of Computing for **Climate Science** 

### <https://iccs.cam.ac.uk>

**Climate Science** 

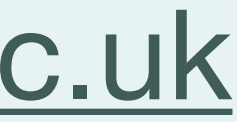

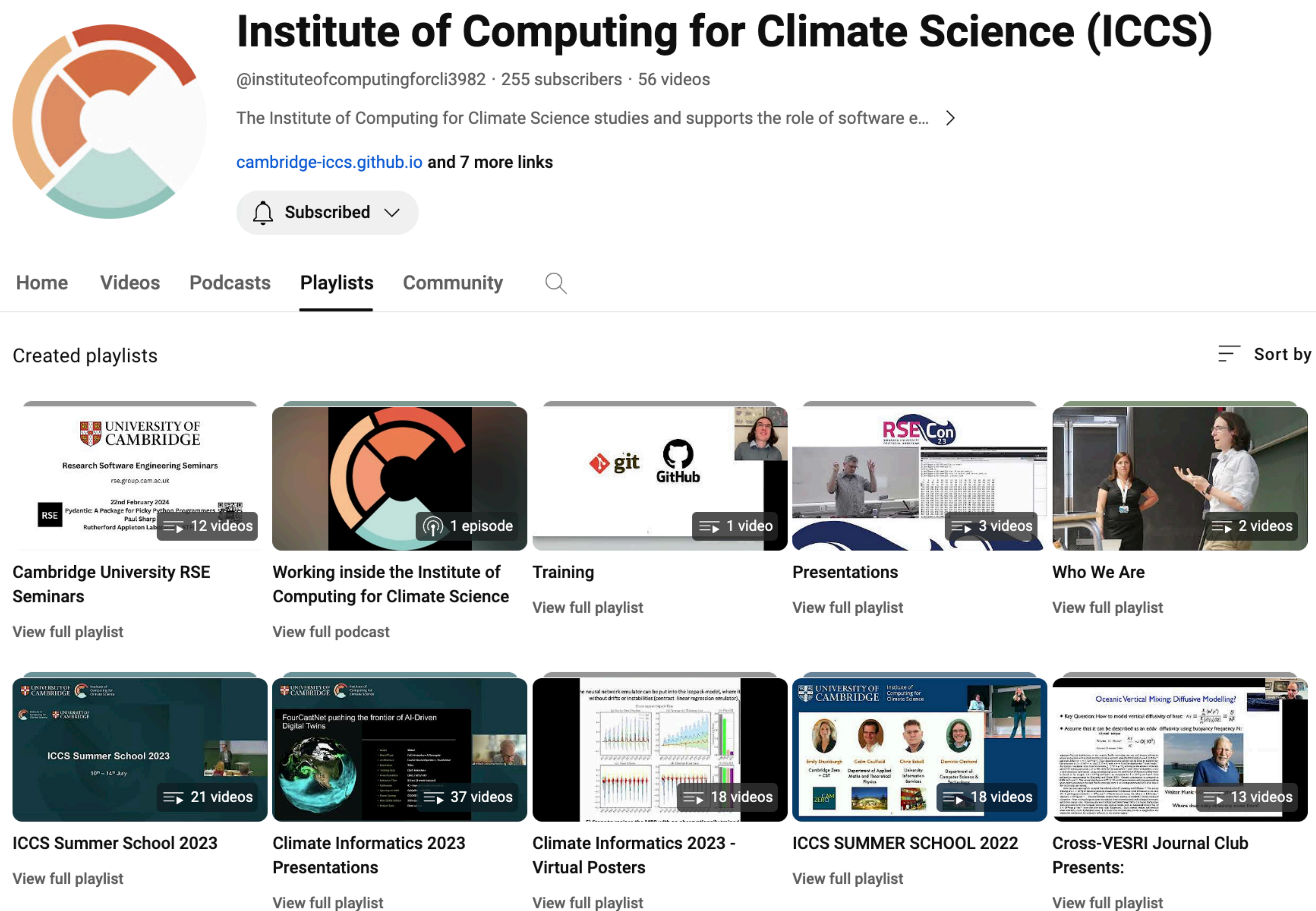

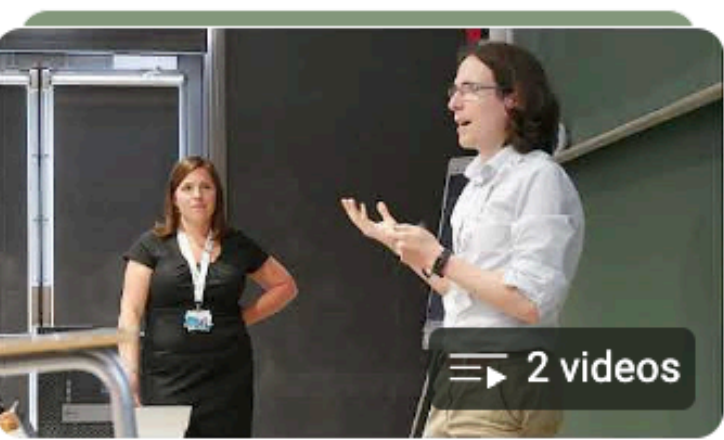

View full playlist

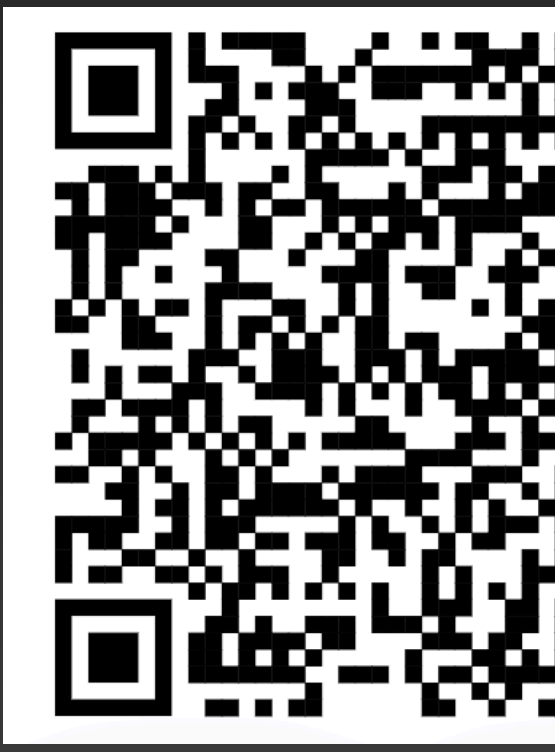

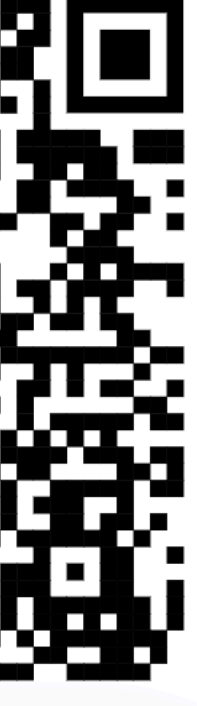

### Virtual Earth System Research Institute (VESRI)

DataWave: Collaborative **Gravity Wave Research** 

**CALIPSO: Carbon Loss In Plants, Soils and Oceans** 

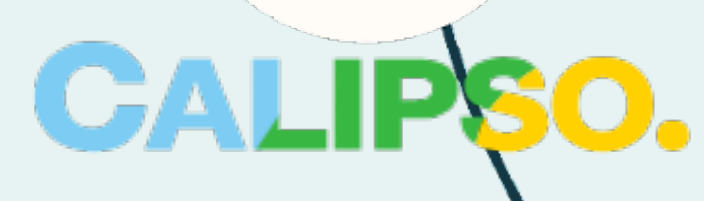

**M<sup>2</sup>LInES: Multiscale Machine Learning In Coupled Earth System Modeling** 

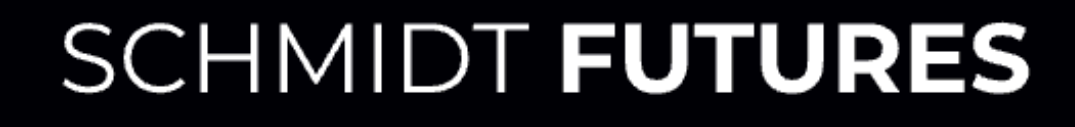

**LEMONTREE: Land Ecosystem** Models based On New Theory, obseRvations, and ExperimEnts

Institute of Computing for **Climate Science**  FETCH

**FETCH<sub>4</sub>: Fate, Emissions,** and Transport of CH<sub>4</sub>

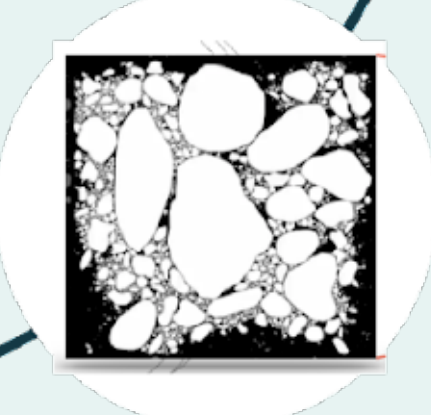

**SASIP: The Scale-Aware Sea Ice Project** 

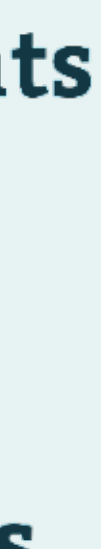

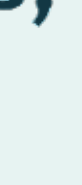

4

**Intermediate Research Software Development Skills In Python for Earth Sciences - Manchester, 19th March 2024**

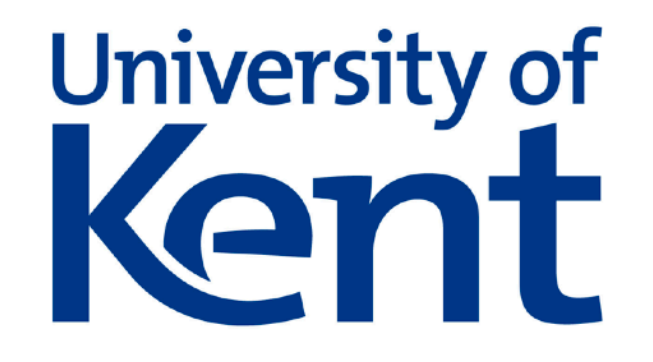

# **Using types to rule out bugs:** *Python perspective*

### **Dominic Orchard**

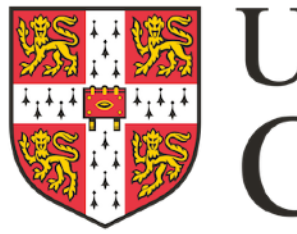

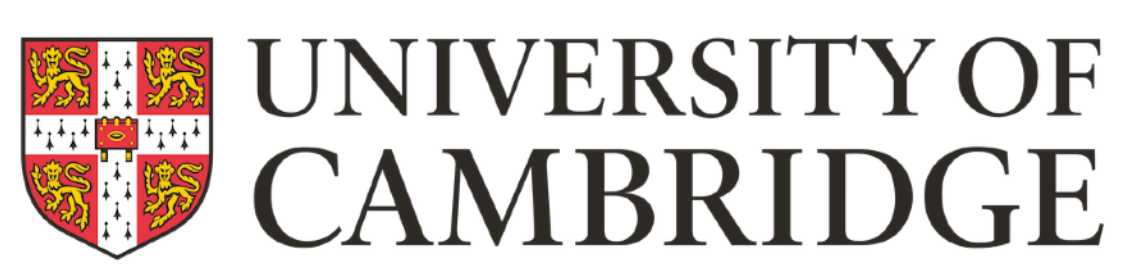

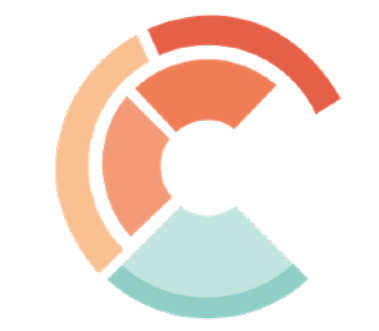

Institute of Computing for **Climate Science** 

- = "hellp"
- "hello"  $* 2 = "hello"$   $\div$   $"$

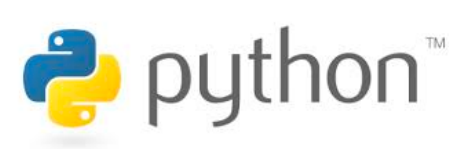

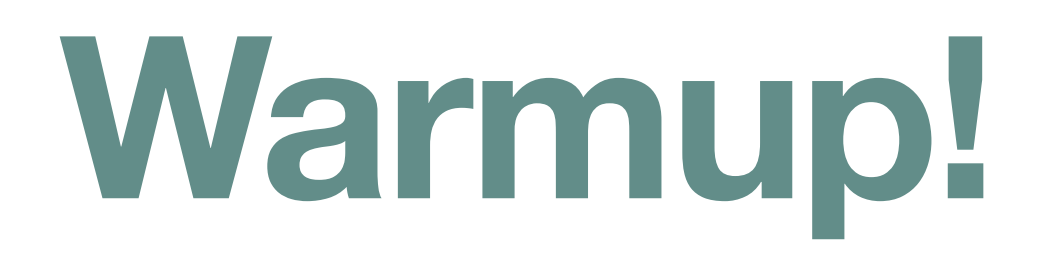

 $1 + 1 = 2$ 

### "hello" +  $1 =$  "hello $1$ "

- 
- "hello" / 2 = ???

# $=$  "iello"  $\frac{1}{2}$  asm

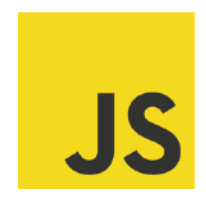

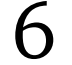

*??!*

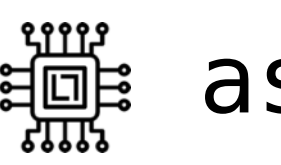

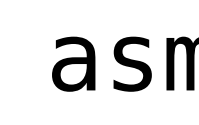

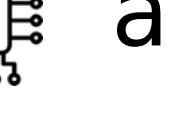

# Types communicate to us what the computer can do

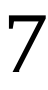

# **Learning objectives**

- Understand key ideas behind specification and verification
- Understand some key concepts and terminology behind types
- Learn about the mypy tool for typing in Python
- Develop ability to use types to avoid bugs and write code more effectively

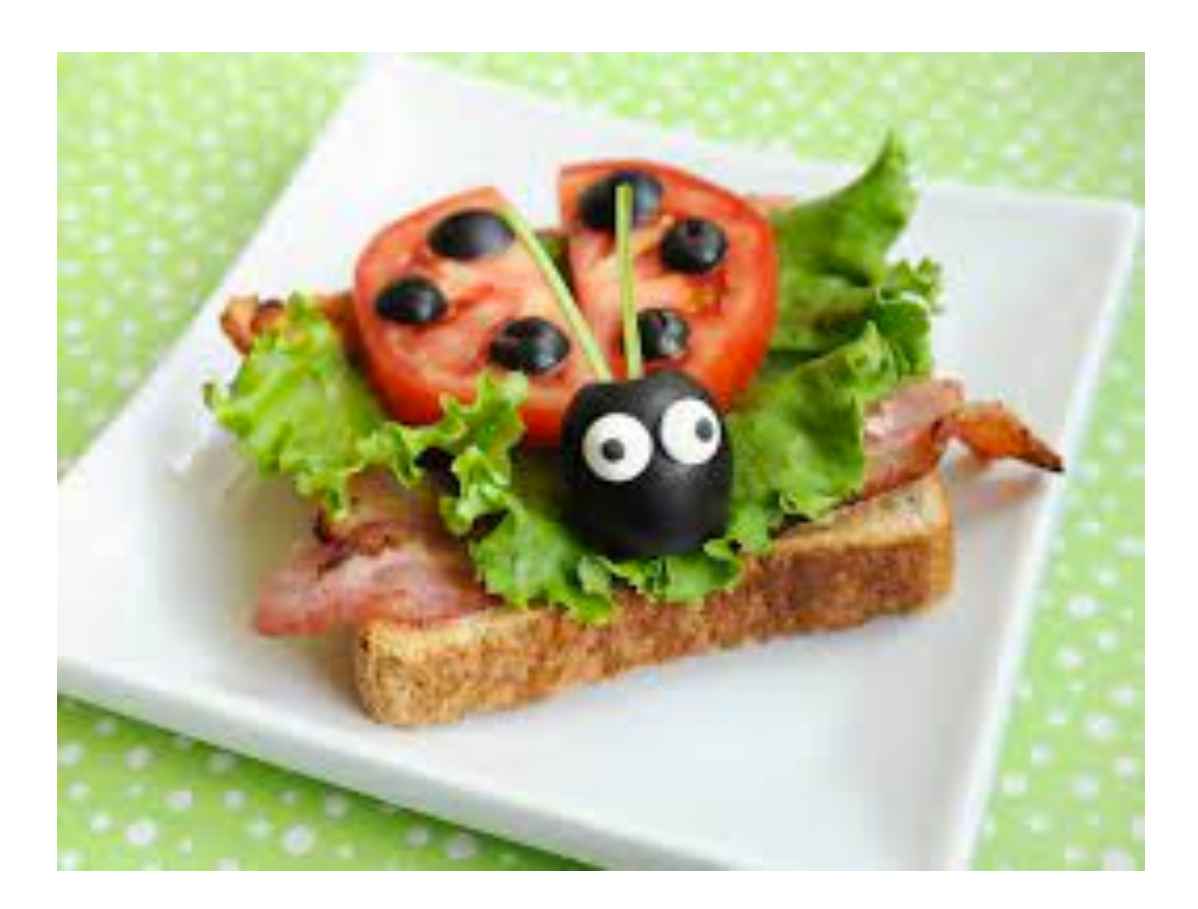

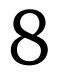

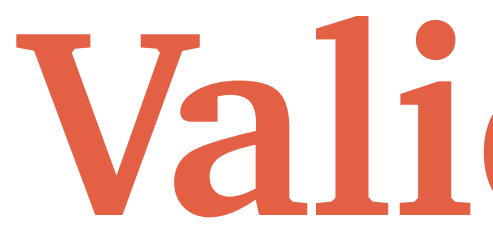

# *Did we implement the right equations?*

# **Validation**

### Challenge

*Telling these two apart when results are not as expected*

# **Verification**

# **vs**

# *Did we implement the equations right?*

# **Terminology: what does "***verified***" mean?**

*Verification wrt. a specification*

 *validation is verification*  ∴ *where specification*  $\triangleq$  ≈observation

*The value of a specification is what we make of it; it depends on our goals and values*

# i.e. check(implementation, specification)

# **How** *much* **verification?**

- Lots of verification techniques out there:
	- Testing
	- Type systems
	- Deductive verification
	- Static analysis
	- Interactive theorem provers
	- Modelling and model checking
- How much to use?

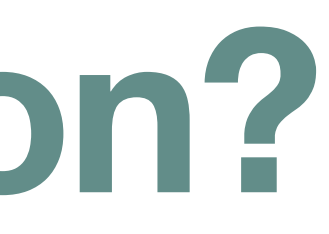

11

# **How** *much* **verification?**

### 12

"...except in safety-critical work, the cost of full verification is prohibitive and early detection of errors is a more realistic goal.

There can be no point embarking on the construction of a specification until it is known exactly what the specification is for; which risks it is intended to mitigate; and in which respects it will inevitably prove inadequate."

**"Lightweight Formal Methods" (Jackson, Wing, 1996)**

*Today we will mitigate against data errors*

# **A helpful model: types as sets**

- Set defined by its elements (*data), e.g.,*
	-
	- $\blacktriangleright$  Z Integers  $\{..., -2, -1, 0, 1, 2, ...\}$
	- ‣ Real numbers ℝ {…,0, 0.1, 0.11, . . . , *e*, …, *π*, …}
- Sets of pairs of  $A$  and  $B$  written  $A \times B$  (Cartesian product)

 $\triangleright$  e.g.,  $\mathbb{N} \times \mathbb{N} = \{ (1,1), (1,2), (2,1), (2,2), \dots \}$ 

- Functions from  $A$  to  $B$  *written*  $A \rightarrow B$ 
	- $\blacktriangleright$  e.g. abs :  $\mathbb{Z} \to \mathbb{N}_0$
	- $\rightarrow V$  :  $\mathbb{R}_{\geq 0} \rightarrow \mathbb{R} \times \mathbb{R}$
	- ‣ + : ℕ × ℕ → ℕ

### $\blacktriangleright \mathbb{N}$  - Natural numbers  $\{1, 2, ...\}$  or  $\{0, 1, 2, ...\}$  depending who you ask!

### 13

### *expression* : *type* Notational convention *type signature / specification*

- Compiler first does type checking
- Ill-typed programs rejected
	- ‣ Intrinsic typing *Ill-typed programs have no meaning* (cannot be run)
- Well-typed programs compiled, using types for optimisation
- Today: we will use mypy to add static typing to Python

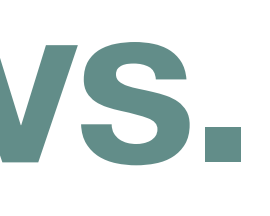

# **Static typing vs. Dynamic typing** e python

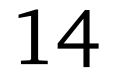

- No pre-run checks
- Data stored with type information
- Operations check type information
- Errors occur "as it happens"

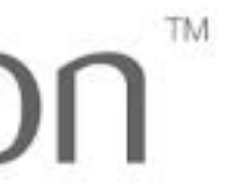

# **Without types?**

• E.g., in *assembly languages*

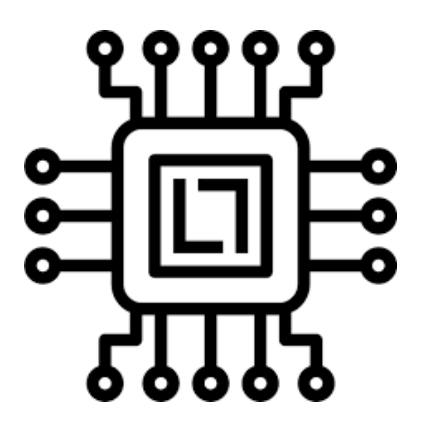

- One type = bits!
- Everything works / operations may not do what you want
- *• Developer has to track meaning themselves*

### 15

# Types eliminate a class of bugs *"Well typed programs cannot go wrong" (Milner, 1978)*

*(For some definition of wrong!)*

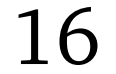

- Gradually convert from dynamic to static typing
- Optional  $\implies$  *extrinsic typing* ill-typed programs can still run (have meaning)
- Maths-like *type signatures*

### **mypy An optional gradual, static type system for Python**

def  $plus(x : int, y : int) \rightarrow int:$ return x + y

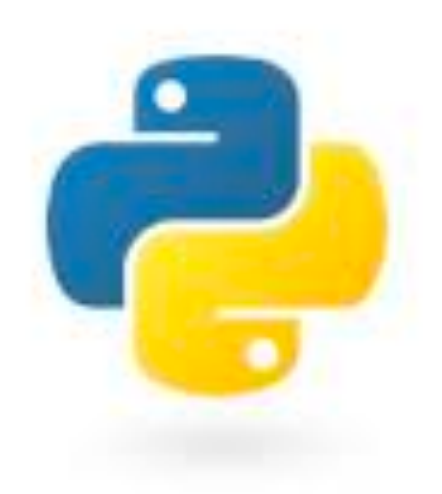

17

flag : bool = True

# **Getting mypy (if you want to 'code along')**

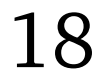

# python3 -m pip install mypy

# python -m pip install mypy

### Or possibly:

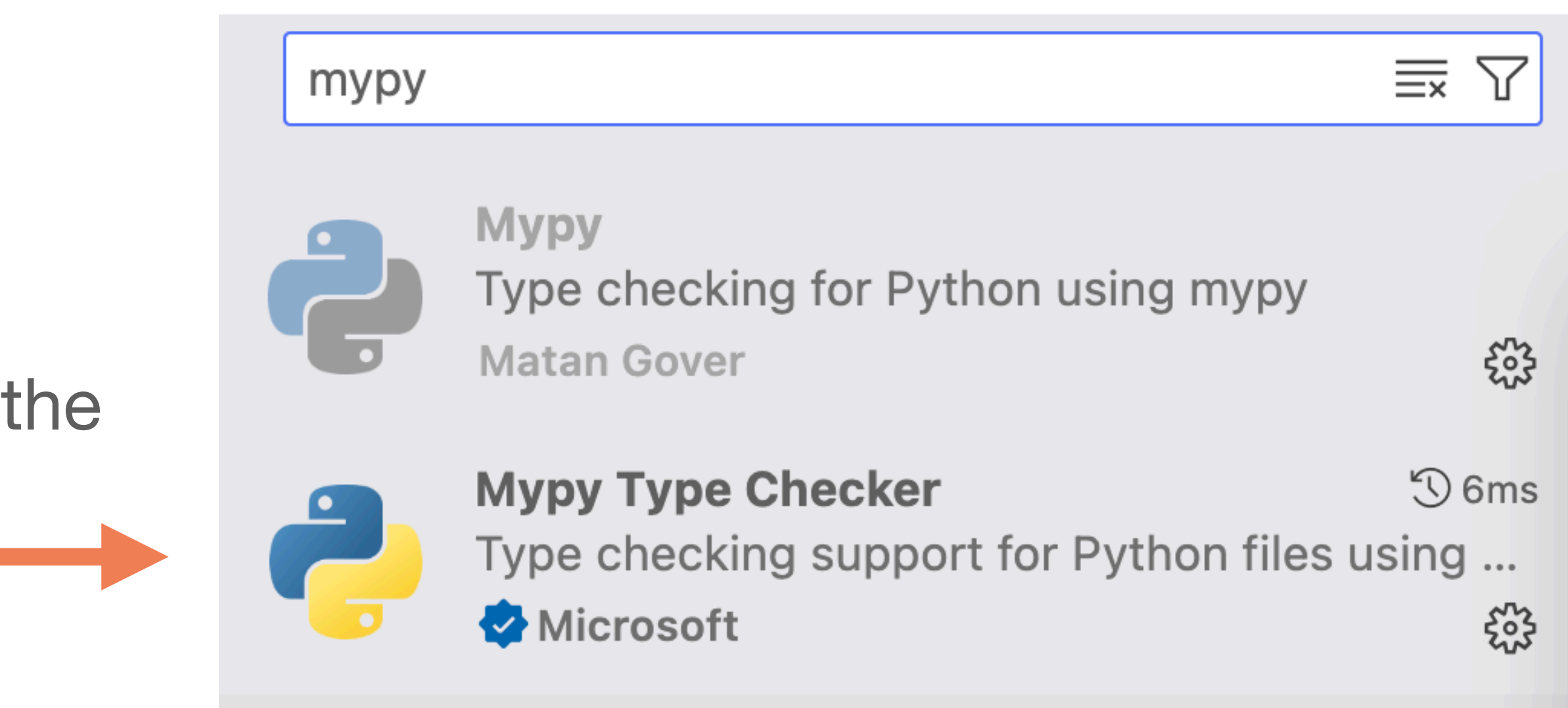

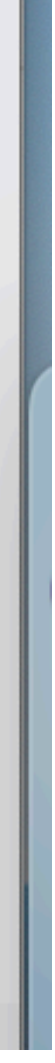

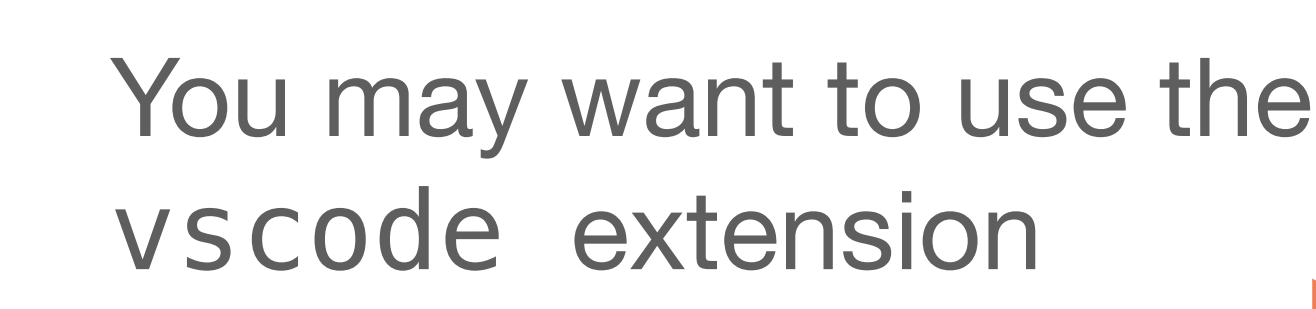

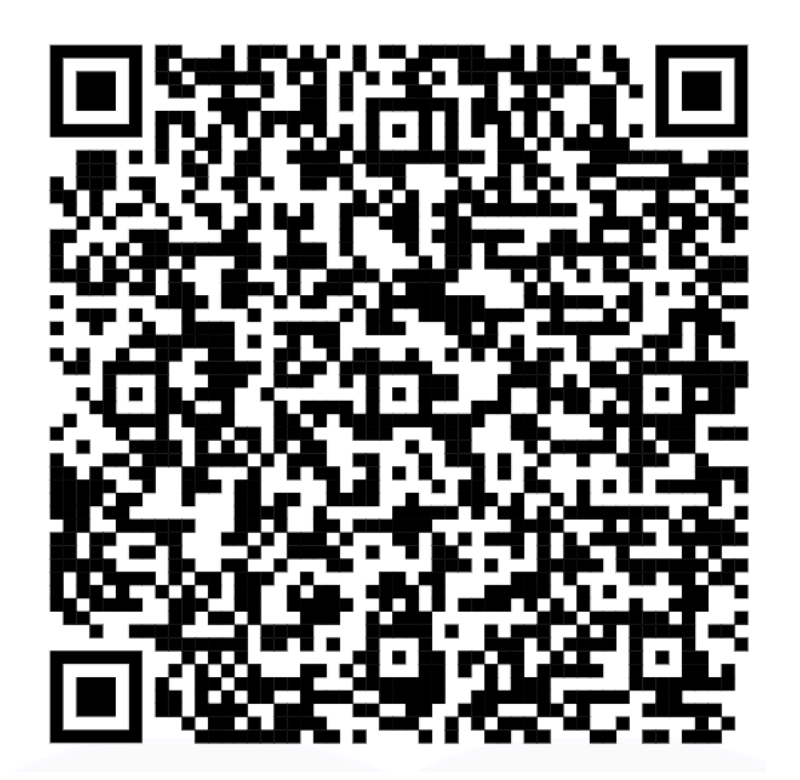

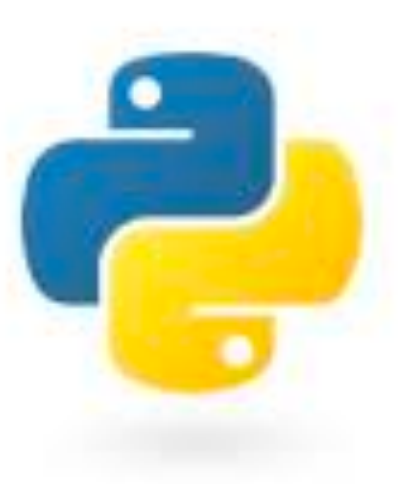

# **Mypy/Python primitive types**

int bool float str

None *(no result type)* Any *(fall-back, anything)*

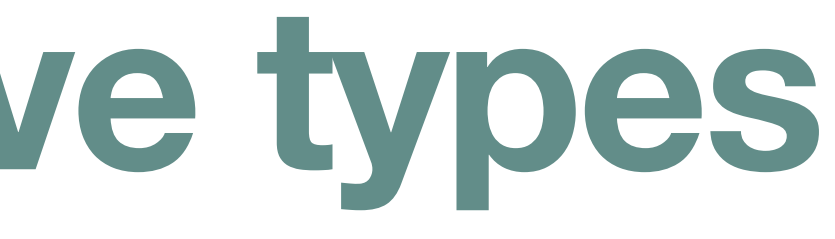

### def greet(name: str) -> None: print("Hi " + name)

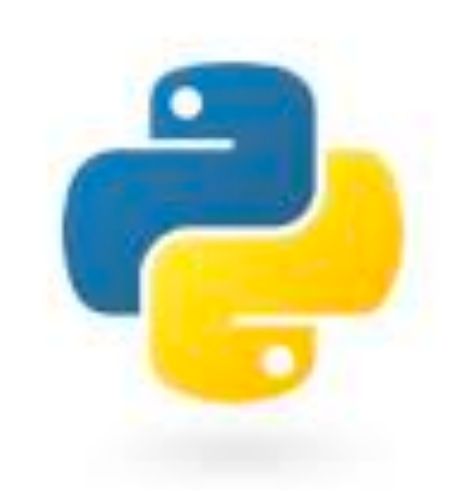

19

### **Type constructors Like** *type functions***: create a type from other types**

• For some type t then list [t] captures lists of elements (all) of type t

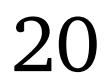

def greet\_all(names: list[str]) -> None: for name in names: print('Hello ' + name)

• tuple  $[t1, t2, ...]$  captures tuples with elements of type  $t1, t2, etc.$ 

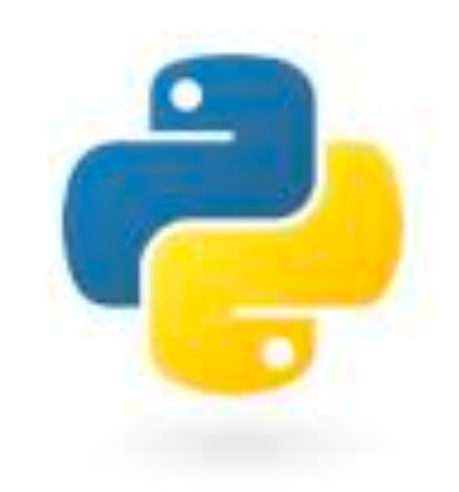

- 
- 

some\_data : tuple[int, bool, str] = (42, True, "Manchester")

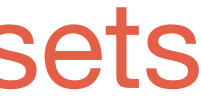

cf. *A* × *B* notation on sets

### **Type constructors Like** *type functions***: create a type from other types**

• dict [k, v] captures records/dictionaries of key k and value v type:

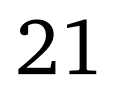

x: dict[str, float] = {"field1": 2.0, "field2": 3.0}

• t1 | t2 captures either type t1 or t2 type (Python  $3.10 \le$  = Union [t1, t2])

if  $y := 0:$  return  $x / y$ else: return None

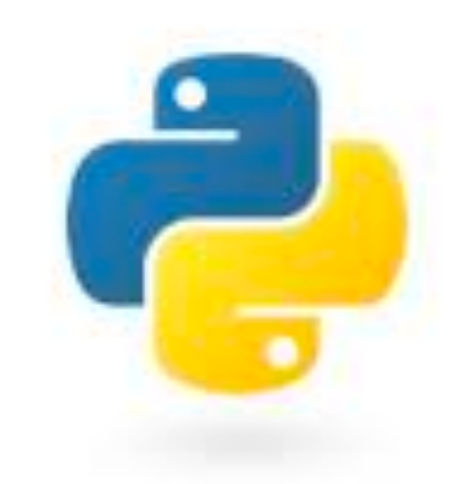

def  $myDiv(x : float, y : float) \rightarrow (float | None):$ 

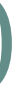

class Complex: def \_\_init\_(self, realpart, imagpart): self.r = realpart  $self.i = image$ 

h : Complex = Complex(3.0,  $-4.5$ )

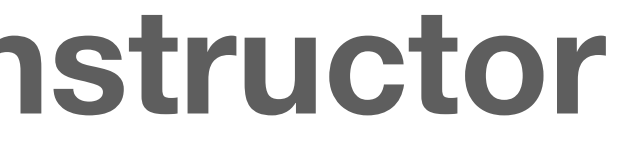

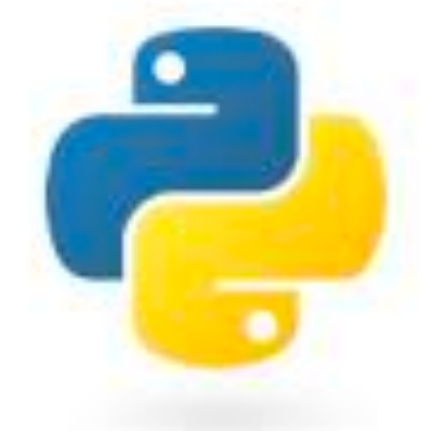

22

# **Type constructors and classes Every class name** *is* **a type constructor**

e.g.,

# **Querying mypy**

23

### reveal\_type(expression)

### Ask mypy what it thinks the type is:

If you need to run too, hide reveal\_type from runtime:

### from typing import TYPE\_CHECKING

if TYPE\_CHECKING: reveal\_type(d1)

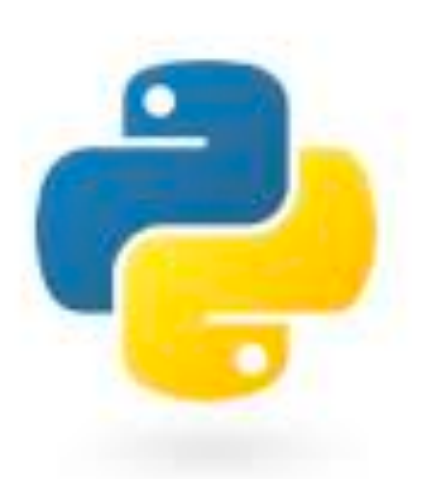

# **Subtyping**

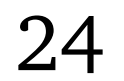

$$
x : A \qquad f : B \to C \qquad A : < B
$$

$$
f(x) : C
$$

- In theory literature, A is a subtype of B written *A* :< *B* (*think subsets*)
- Example: list [t] is a "subtype" of Iterable [t]
	- Can pass arguments of a subtype to a function

def greet\_all(names: Iterable[str]) -> None: for name in names: print('Hello ' + name)

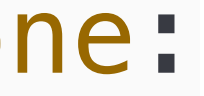

names = ["Alice", "Brijesh", "Chenxi"] greet\_all(names) *# Ok!*

e.g.

25

### **Polymorphism (Also known as** *generic types***)**

def first\_int(XS : list[int]) -> int: return xs[0]

def first(xs : list[str]) -> str: return xs[0]

• What if we want to use it with list [int] too?

• Consider the function

**• Duplication bad for maintenance and understanding**

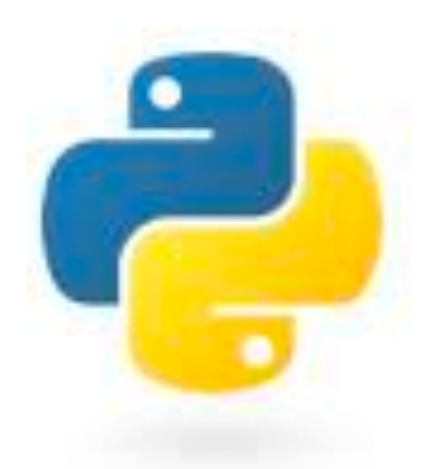

26

### **Polymorphism (Also known as** *generic types***)**

• Solution: generalise to <u>any</u> element type T

 $T = TypeVar('T')$ 

return xs[0]

from typing import TypeVar, Generic • (Note: requires an import)

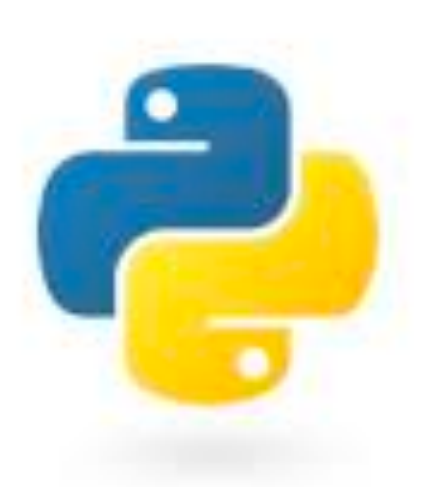

### def first(xs : list[type[T]]) -> type[T]:

# **"Free theorems" follow from polymorphic types**

- Consider def someFun(XS : list[type[T]]) -> type[T]
- "Universality" of T tells us we cannot inspect or compute with the T elements
- Implies the following ("*naturality*") property:  $someFun(List(map(f, x))) = f(someFun(x))$

27

f

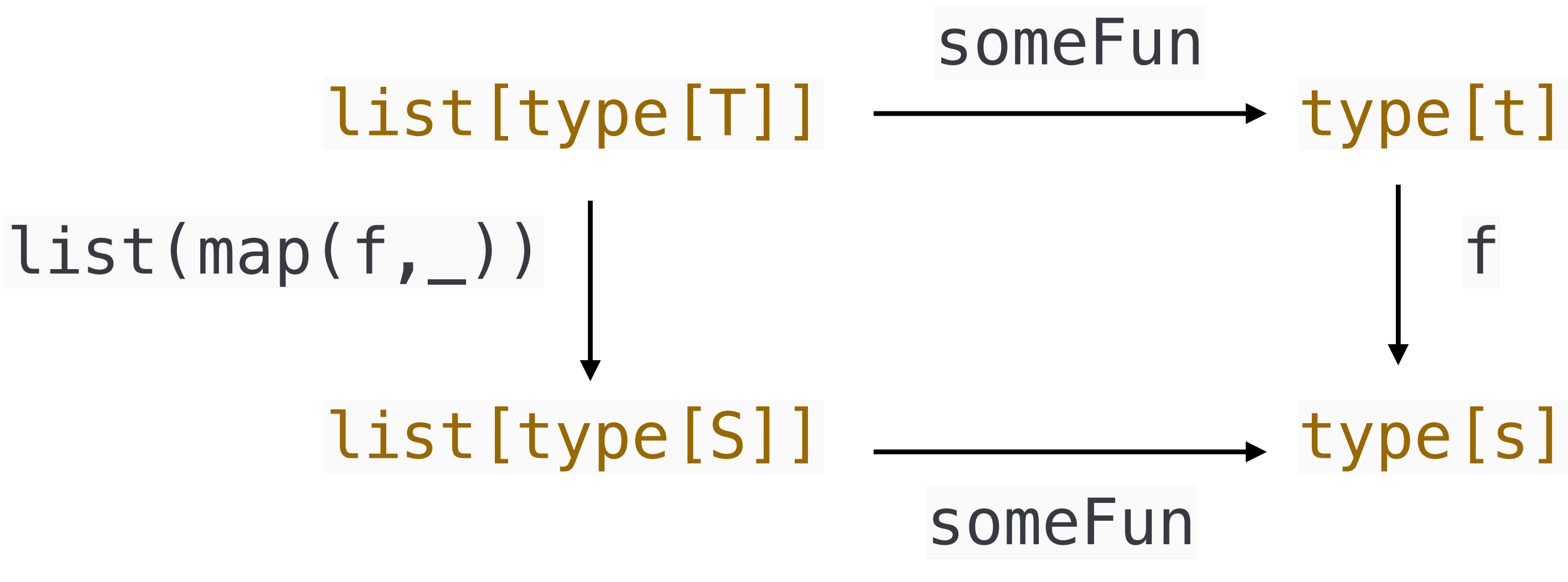

- Note the right expression applies f once, the left applies it len(x) times.
- ∴ Optimisation!

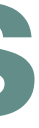

### **Function types e.g., for typing higher-order functions**

from typing import Callable  $S = TypeVar('S')$  $T = TypeVar('T')$ def memo(f : Callable[[S], T],  $x : S$ ) -> tuple[S,T]: return  $(x, f(x))$ 

cf.  $A \rightarrow B$  notation on sets or  $(A_1 \times ... \times A_n) \rightarrow B$ 

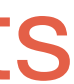

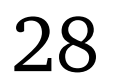

### Callable[[A1,... ,An], B]

For a function with n-inputs (n-ary) A1 to An and return type B:

### e.g.,

# **Escape hatch!**

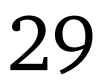

- A type checker *T* is complete if, for all programs *P* then *T(P)* is true
- Most type checkers are *incomplete*  $\Longrightarrow$  some valid programs rejected
- Python has an escape hatch:

### borked = 0 / "hello" *# type: ignore*

Does not raise a type checking error (though it clearly should)

### **mypy and NumPy Types for external libraries**

Can use the class names already for <u>numpy</u>, e.g.,

import numpy as np myArray : np.ndarray = np.ndarray(shape= $(2, 2)$ , dtype=float)

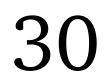

### **mypy and NumPy Types for external libraries**

[mypy] plugins = numpy.typing.mypy\_plugin Needs local config, e.g., via mypy. ini

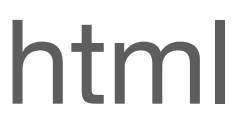

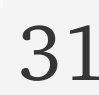

https://numpy.org/devdocs/reference/typing.html

import numpy.typing as npt

provides

- ArrayLike objects that can be converted to arrays
- DTypeLike objects that can be converted to dtypes
- NDArray [T] numpy arrays of T values

### **mypy and NumPy Types for external libraries**

32

### https://numpy.org/devdocs/reference/typing.html

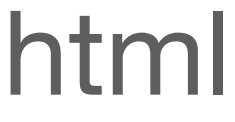

import numpy as np import numpy.typing as npt

def scale\_array(a: float, arr: npt.NDArray[np.float64]) -> npt.NDArray[np.float64]: return a\*arr

def as\_array(a: npt.ArrayLike) -> np.ndarray: return np.array(a)

e.g.

# **Coming into land…. What did we learn?**

- Understand key ideas behind specification and verification
- Understand some key concepts and terminology behind types
	- "Sets" model
	- Static vs dynamic
	- Extrinsic vs intrinsic
	- Subtyping
	- Polymorphism

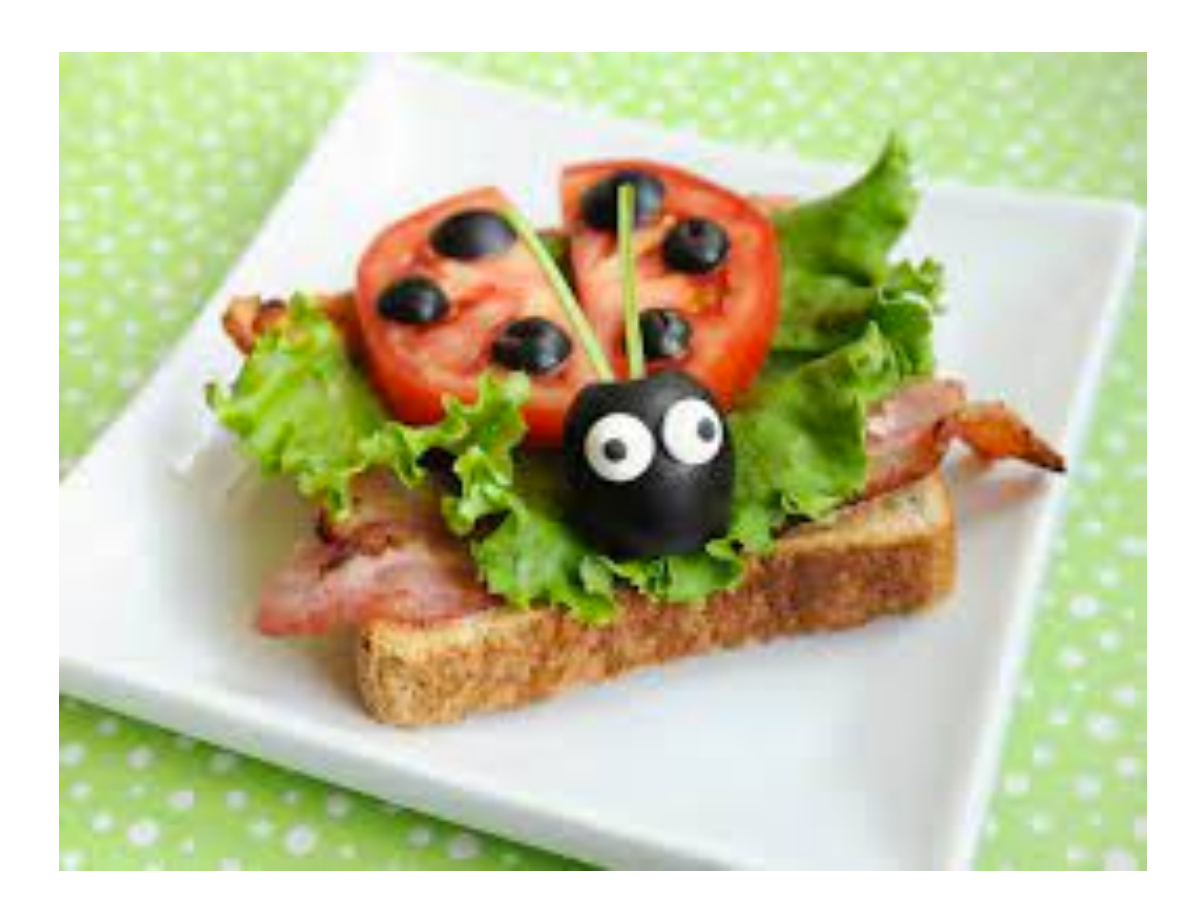

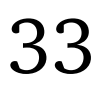

# **Coming into land…. What did we learn?**

- Learn about the mypy tool for typing in Python
	- mypy gives us extrinsic static typing
- Develop ability to use types to avoid bugs and write code more effectively
	- Go and practice on your own (**see worksheet!**)
	- Start using in projects

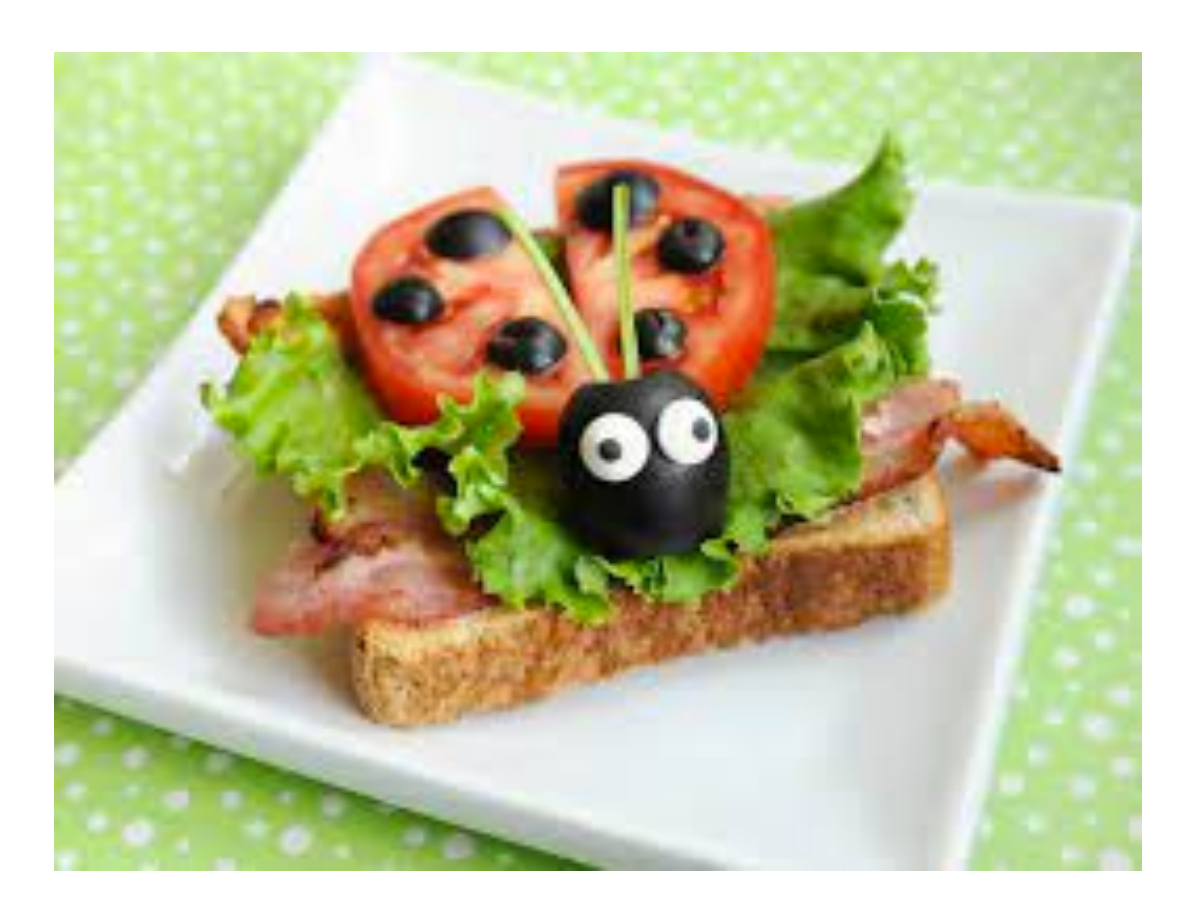

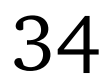

# Worksheet

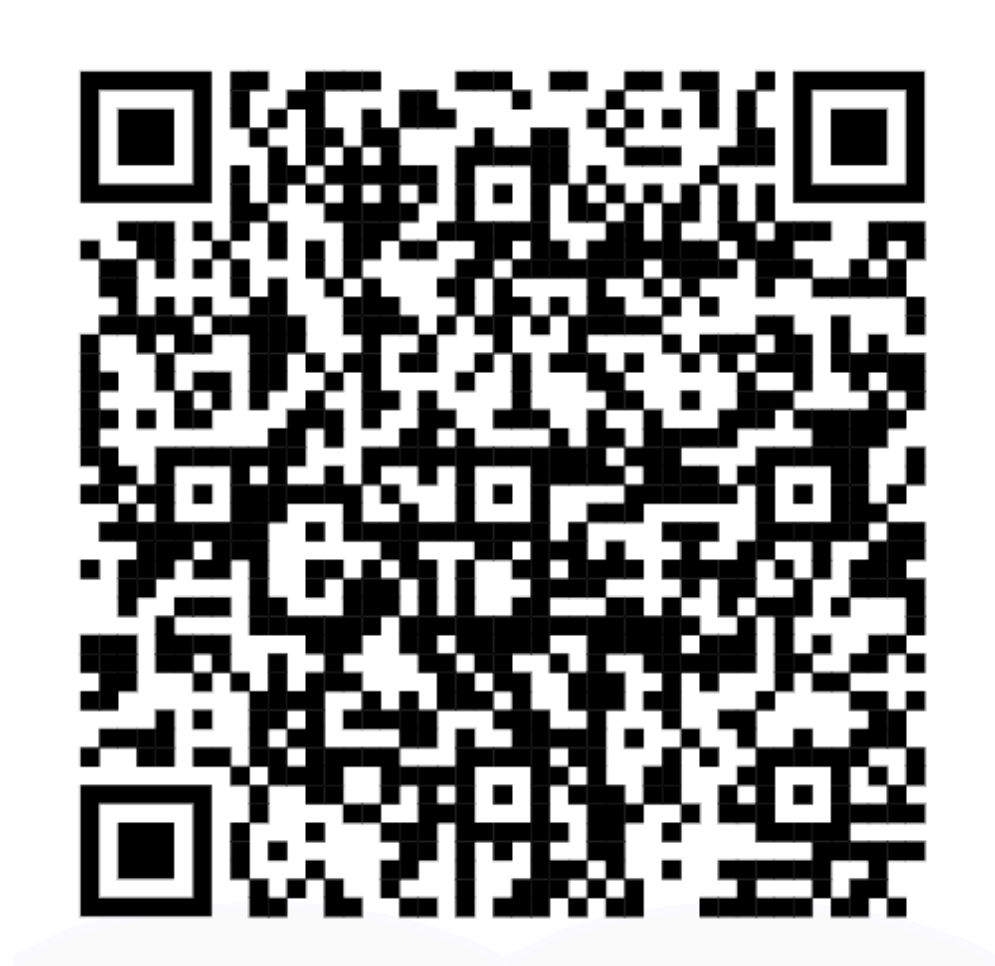

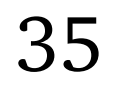

<https://dorchard.github.io/types-tutorial/mypy-worksheet.pdf>

# Thanks- and happy typing!

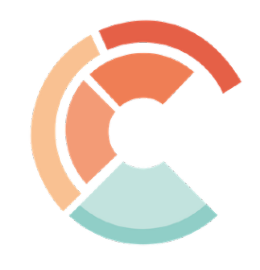

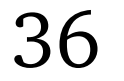

<https://dorchard.github.io>

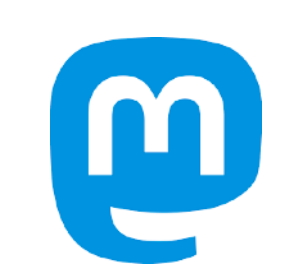

@dorchard

types.pl/@dorchard

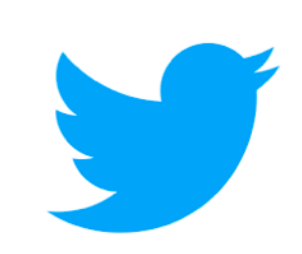

<https://iccs.cam.ac.uk>

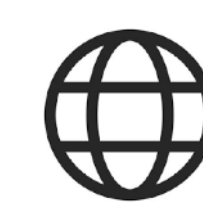

### **VScode mypy plugin woes? No errors appear**

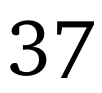

- Check mypy
- Explicitly set path to mypy

"mypy-type-checker.path": ["/opt/homebrew/bin/mypy"]

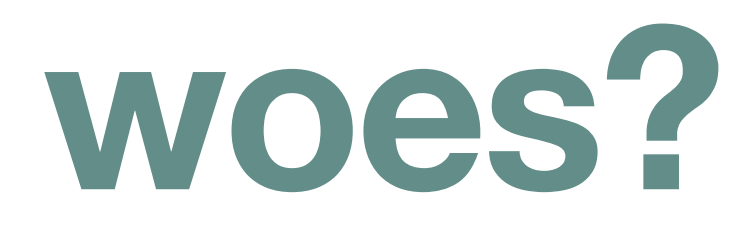

% which mypy /opt/homebrew/bin/mypy

• Then edit settings.json, adding, e.g.: